## Package 'banter'

July 10, 2018

<span id="page-0-0"></span>Type Package

Title BioAcoustic EveNT ClassifiER

Description Create a hierarchical acoustic event species classifier out of multiple call type detectors as described in Rankin et al (2017) <doi:10.1111/mms.12381>.

Version 0.9.3

Depends magrittr

Imports dplyr, ggplot2, gridExtra, methods, parallel, plyr, randomForest, ranger, rfPermute, rlang, stats, tibble, tidyr

License GNU General Public License

RoxygenNote 6.0.1

NeedsCompilation no

Author Eric Archer [aut, cre], Taiki Sakai [aut]

Maintainer Eric Archer <eric.archer@noaa.gov>

Repository CRAN

Date/Publication 2018-07-10 15:20:06 UTC

## R topics documented:

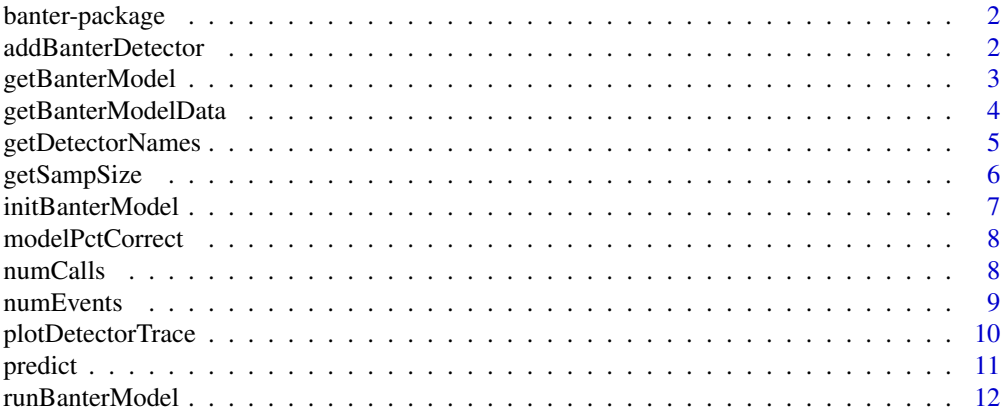

<span id="page-1-0"></span>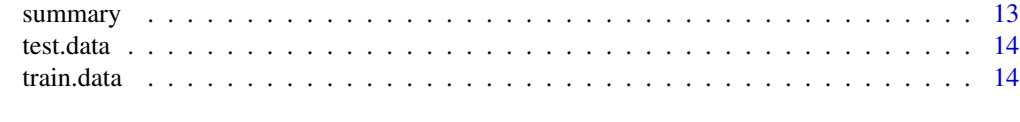

## **Index** [15](#page-14-0)

banter-package *BioAcoustic EveNT ClassifiER*

## Description

banter

<span id="page-1-1"></span>addBanterDetector *Add a BANTER Detector Model*

## Description

Add a detector model to a BANTER classifier.

#### Usage

```
addBanterDetector(x, data, name, three, samplesize = 1, importance = FALSE,num.cores = NULL)
```

```
removeBanterDetector(x, name)
```
## Arguments

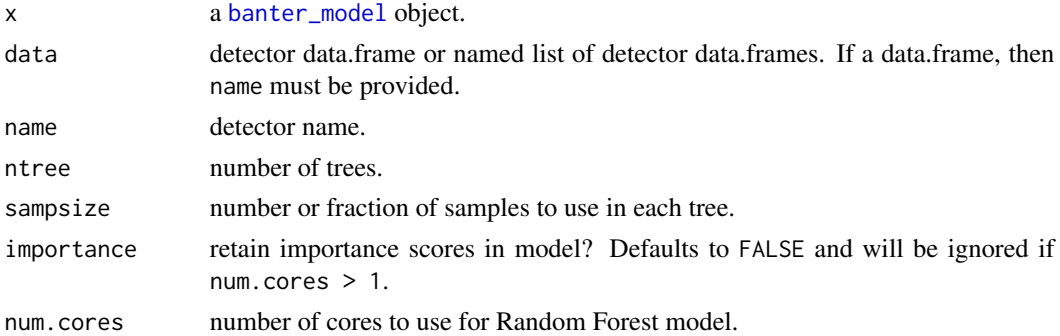

## Value

a [banter\\_model](#page-0-0) object with the detector model added or removed.

#### Author(s)

Eric Archer <eric.archer@noaa.gov>

## <span id="page-2-0"></span>getBanterModel 3

## Examples

```
data(train.data)
# initialize BANTER model with event data
bant.mdl <- initBanterModel(train.data$events)
# add the 'bp' (burst pulse) detector model
bant.mdl <- addBanterDetector(
  x = bant.mdl,
  data = train.data$detectors$bp,
 name = "bp",ntree = 50, sampsize = 1, num.cores = 1
\mathcal{L}bant.mdl
# remove the 'bp' detector model
bant.mdl <- removeBanterDetector(bant.mdl, "bp")
bant.mdl
```
getBanterModel *Extract Random Forest Model*

#### Description

Extract BANTER event or detector Random Forest model.

## Usage

```
getBanterModel(x, model = "event")
```
## Arguments

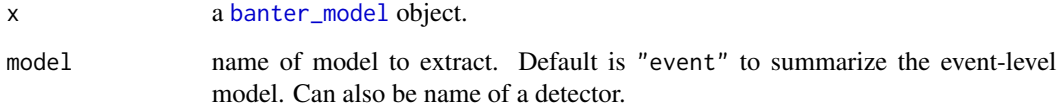

## Value

a [randomForest](#page-0-0) model object.

## Author(s)

Eric Archer <eric.archer@noaa.gov>

## Examples

```
data(train.data)
# initialize BANTER model with event data
bant.mdl <- initBanterModel(train.data$events)
# add all detector models
bant.mdl <- addBanterDetector(
  bant.mdl, train.data$detectors,
 ntree = 50, sampsize = 1, num.cores = 1
)
# run BANTER event model
bant.mdl <- runBanterModel(bant.mdl, ntree = 1000, sampsize = 1)
# extract the event randomForest model
library(randomForest)
event.rf <- getBanterModel(bant.mdl)
event.rf
# extract the burst pulse (bp) detector model
bp.rf <- getBanterModel(bant.mdl, "bp")
bp.rf
```
getBanterModelData *Extract Random Forest Model Data*

## Description

Extract BANTER event data used for the Random Forest model.

#### Usage

```
getBanterModelData(x)
```
#### Arguments

x a [banter\\_model](#page-0-0) object.

#### Value

a [randomForest](#page-0-0) model object.

#### Author(s)

Eric Archer <eric.archer@noaa.gov>

<span id="page-3-0"></span>

## <span id="page-4-0"></span>getDetectorNames 5

### Examples

```
data(train.data)
# initialize BANTER model with event data
bant.mdl <- initBanterModel(train.data$events)
# add all detector models
bant.mdl <- addBanterDetector(
  bant.mdl, train.data$detectors,
  ntree = 50, sampsize = 1, num.cores = 1
\mathcal{L}# run BANTER event model
bant.mdl <- runBanterModel(bant.mdl, ntree = 1000, sampsize = 1)
event.df <- getBanterModelData(bant.mdl)
head(event.df)
```
getDetectorNames *Detector Names*

#### Description

Return names of detectors loaded in BANTER model.

#### Usage

getDetectorNames(x)

#### Arguments

x a [banter\\_model](#page-0-0) object.

#### Value

a vector of names.

#### Author(s)

Eric Archer <eric.archer@noaa.gov>

#### Examples

```
data(train.data)
# initialize BANTER model with event data
bant.mdl <- initBanterModel(train.data$events)
# add all detector models
bant.mdl <- addBanterDetector(
  bant.mdl, train.data$detectors,
  ntree = 50, sampsize = 1, num.cores = 1
)
```
<span id="page-5-0"></span>getDetectorNames(bant.mdl)

getSampSize *Sample Size*

#### Description

Return sample size used for a BANTER model.

#### Usage

getSampSize(x, model = "event")

#### Arguments

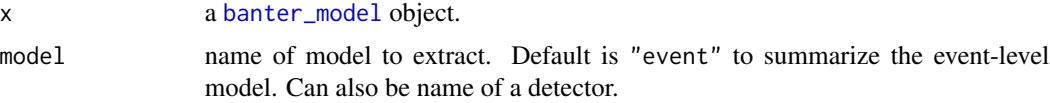

#### Value

a vector of sample sizes.

#### Author(s)

Eric Archer <eric.archer@noaa.gov>

#### Examples

```
data(train.data)
# initialize BANTER model with event data
bant.mdl <- initBanterModel(train.data$events)
# add all detector models
bant.mdl <- addBanterDetector(
 bant.mdl, train.data$detectors,
  ntree = 50, sampsize = 2, num.cores = 1\mathcal{L}# run BANTER event model
bant.mdl <- runBanterModel(bant.mdl, ntree = 1000, sampsize = 1)
# sample size for the event model
getSampSize(bant.mdl)
# sample size for the burst pulse (bp) detector model
getSampSize(bant.mdl, "bp")
```
<span id="page-6-1"></span><span id="page-6-0"></span>initBanterModel *Initialize BANTER model*

## Description

Initialize a BANTER model with event data.

#### Usage

initBanterModel(x)

## Arguments

x a data.frame of events. Every row is a unique event. Must have columns named event.id and species. All other columns will be used as predictor variables for the BANTER event classifier model.

#### Value

a [banter\\_model](#page-0-0) object without any detector models.

#### Note

Values in the column species are passed through the [make.names](#page-0-0) function on creation to ensure they don't include invalid characters.

#### Author(s)

Eric Archer <eric.archer@noaa.gov>

## Examples

```
data(train.data)
# initialize BANTER model with event data
bant.mdl <- initBanterModel(train.data$events)
bant.mdl
```
<span id="page-7-0"></span>modelPctCorrect *Model Percent Correct*

## Description

Extract percent correctly classified by species for detector and event models.

#### Usage

```
modelPctCorrect(x)
```
#### Arguments

x a [banter\\_model](#page-0-0) object.

#### Value

a data.frame with the percent correctly classified for each model in x.

#### Author(s)

Eric Archer <eric.archer@noaa.gov>

#### Examples

```
data(train.data)
# initialize BANTER model with event data
bant.mdl <- initBanterModel(train.data$events)
# add all detector models
bant.mdl <- addBanterDetector(
  bant.mdl, train.data$detectors,
  ntree = 50, sampsize = 1, num.cores = 1
)
# run BANTER event model
bant.mdl <- runBanterModel(bant.mdl, ntree = 1000, sampsize = 1)
modelPctCorrect(bant.mdl)
```
numCalls *Number and Proportion of Calls*

## Description

Number and proportion of calls in BANTER detector models

#### <span id="page-8-0"></span>numEvents 9

#### Usage

```
numCalls(x, by = c("species", "event"))propCalls(x, by = c("species", "event"))
```
#### Arguments

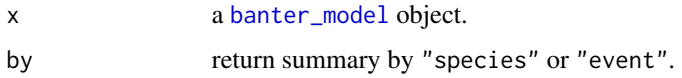

## Author(s)

Eric Archer <eric.archer@noaa.gov>

## Examples

```
data(train.data)
# initialize BANTER model with event data
bant.mdl <- initBanterModel(train.data$events)
# add all detector models
bant.mdl <- addBanterDetector(
  bant.mdl, train.data$detectors,
 ntree = 50, sampsize = 1, num.cores = 1
)
# run BANTER event model
bant.mdl <- runBanterModel(bant.mdl, ntree = 1000, sampsize = 1)
# number of calls by species and event
numCalls(bant.mdl, "species")
numCalls(bant.mdl, "event")
# proportion of calls by species and event
propCalls(bant.mdl, "species")
propCalls(bant.mdl, "event")
```
numEvents *Number of Events*

#### Description

Number of events in BANTER model by species.

#### Usage

numEvents(x, model = "event")

#### <span id="page-9-0"></span>Arguments

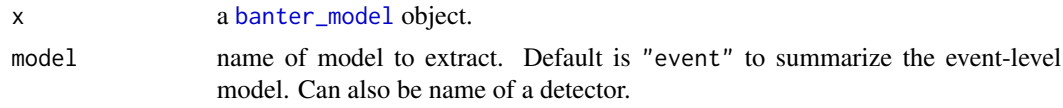

## Value

a data.frame giving the number of events available for each species.

#### Author(s)

Eric Archer <eric.archer@noaa.gov>

#### Examples

```
data(train.data)
# initialize BANTER model with event data
bant.mdl <- initBanterModel(train.data$events)
# add all detector models
bant.mdl <- addBanterDetector(
  bant.mdl, train.data$detectors,
  ntree = 50, sampsize = 1, num.cores = 1
\mathcal{L}# run BANTER event model
bant.mdl <- runBanterModel(bant.mdl, ntree = 1000, sampsize = 1)
# number of events in event model
numEvents(bant.mdl)
# number of events in burst pulse (bp) detector model
numEvents(bant.mdl, "bp")
```
plotDetectorTrace *Plot BANTER Detector Traces*

## Description

Plot traces of OOB error rates for detector Random Forest models

#### Usage

```
plotDetectorTrace(x, detector = NULL)
```
#### Arguments

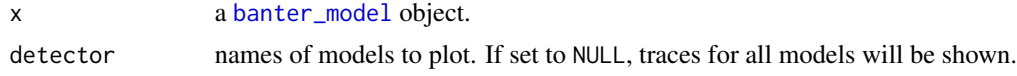

#### <span id="page-10-0"></span>predict the contract of the contract of the contract of the contract of the contract of the contract of the contract of the contract of the contract of the contract of the contract of the contract of the contract of the co

## Author(s)

Eric Archer <eric.archer@noaa.gov>

## See Also

[plotRFtrace](#page-0-0)

## Examples

```
data(train.data)
# initialize BANTER model with event data
bant.mdl <- initBanterModel(train.data$events)
# add all detector models
bant.mdl <- addBanterDetector(
 bant.mdl, train.data$detectors,
 ntree = 50, sampsize = 1, num.cores = 1
\mathcal{L}
```

```
plotDetectorTrace(bant.mdl)
```
predict *Predict BANTER events*

## Description

Predict species of events for novel data from a BANTER model.

#### Usage

```
## S3 method for class 'banter_model'
predict(object, new.data, ...)
```
## Arguments

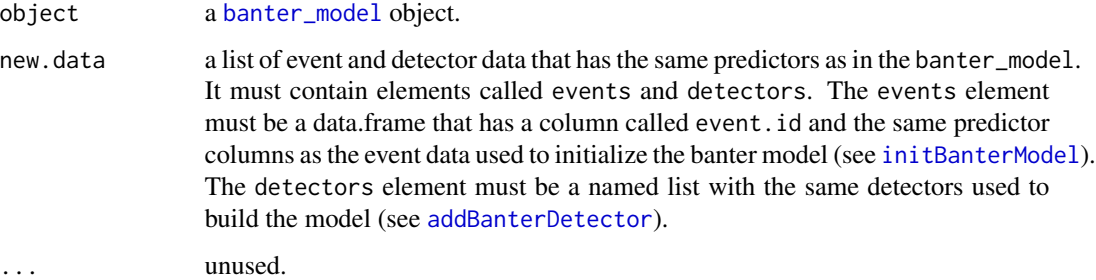

#### Value

A list with the following elements:

events the data frame used in the event model for predictions.

predict.df data.frame of predicted species and assignment probabilities for each event.

#### Author(s)

Eric Archer <eric.archer@noaa.gov>

#### Examples

```
data(train.data)
# initialize BANTER model with event data
bant.mdl <- initBanterModel(train.data$events)
# add all detector models
bant.mdl <- addBanterDetector(
  bant.mdl, train.data$detectors,
  ntree = 50, sampsize = 2, num.cores = 1
)
# run BANTER event model
bant.mdl <- runBanterModel(bant.mdl, ntree = 1000, sampsize = 1)
# predict test data
data(test.data)
test.pred <- predict(bant.mdl, test.data)
test.pred
```
runBanterModel *Run BANTER Model*

#### Description

Build full event classifier model

#### Usage

```
runBanterModel(x, ntree, sampsize = 1)
```
#### Arguments

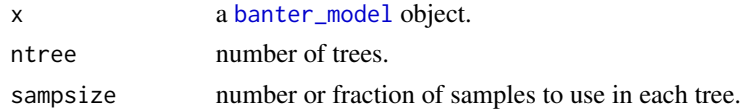

#### Value

a [banter\\_model](#page-0-0) object with the complete BANTER model.

<span id="page-11-0"></span>

#### <span id="page-12-0"></span>summary the contract of the contract of the contract of the contract of the contract of the contract of the contract of the contract of the contract of the contract of the contract of the contract of the contract of the co

#### Author(s)

Eric Archer <eric.archer@noaa.gov>

#### Examples

```
data(train.data)
# initialize BANTER model with event data
bant.mdl <- initBanterModel(train.data$events)
# add all detector models
bant.mdl <- addBanterDetector(
 bant.mdl, train.data$detectors,
  ntree = 50, sampsize = 1, num.cores = 1
)
# run BANTER event model
bant.mdl <- runBanterModel(bant.mdl, ntree = 1000, sampsize = 1)
summary(bant.mdl)
```
summary *BANTER Classifier Model Summary*

#### Description

Display summaries for event and detector models

#### Usage

```
## S3 method for class 'banter_model'
summary(object, model = "event", n = 0.1,
 bins = 20, ...
```
#### Arguments

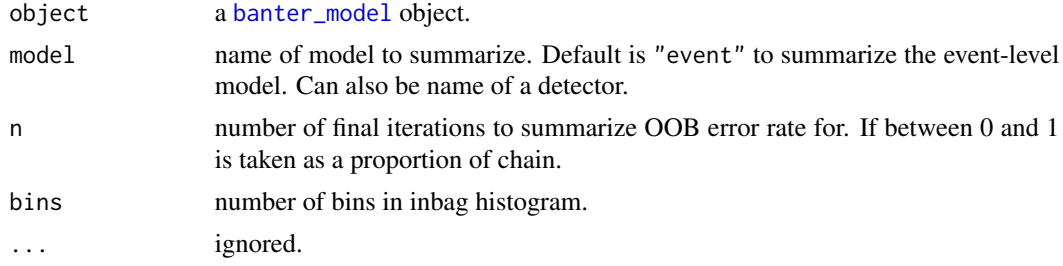

#### Value

In the plot that is created, the upper panel shows the trace of the Random Forest model OOB rate across sequential trees in the forest. The lower plot shows a frequency histogram of the number of times each sample was inbag (used as training data in a tree in the forest). The vertical red lines indicate the expected inbag rate for samples of each species.

<span id="page-13-0"></span>14 train.data

## Author(s)

Eric Archer <eric.archer@noaa.gov>

#### Examples

```
data(train.data)
# initialize BANTER model with event data
bant.mdl <- initBanterModel(train.data$events)
# add all detector models
bant.mdl <- addBanterDetector(
  bant.mdl, train.data$detectors,
  ntree = 50, sampsize = 1, num.cores = 1
)
# run BANTER event model
bant.mdl <- runBanterModel(bant.mdl, ntree = 1000, sampsize = 1)
summary(bant.mdl)
```
test.data *Testing events and detectors*

#### Description

A list of events and call data from detectors for testing BANTER model

#### Usage

data(test.data)

#### Format

list

train.data *Training events and detectors*

## Description

A list of events and call data from detectors for training BANTER model

## Usage

```
data(train.data)
```
#### Format

list

# <span id="page-14-0"></span>Index

∗Topic datasets test.data, [14](#page-13-0) train.data, [14](#page-13-0) ∗Topic package banter-package, [2](#page-1-0) addBanterDetector, [2,](#page-1-0) *[11](#page-10-0)* banter *(*banter-package*)*, [2](#page-1-0) banter-package, [2](#page-1-0) banter\_model, *[2](#page-1-0)[–13](#page-12-0)* getBanterModel, [3](#page-2-0) getBanterModelData, [4](#page-3-0) getDetectorNames, [5](#page-4-0) getSampSize, [6](#page-5-0) initBanterModel, [7,](#page-6-0) *[11](#page-10-0)* make.names, *[7](#page-6-0)* modelPctCorrect, [8](#page-7-0) numCalls, [8](#page-7-0) numEvents, [9](#page-8-0) plotDetectorTrace, [10](#page-9-0) plotRFtrace, *[11](#page-10-0)* predict, [11](#page-10-0) predict,banter\_model-method *(*predict*)*, [11](#page-10-0) predict.banter\_model *(*predict*)*, [11](#page-10-0) propCalls *(*numCalls*)*, [8](#page-7-0) randomForest, *[3,](#page-2-0) [4](#page-3-0)* removeBanterDetector *(*addBanterDetector*)*, [2](#page-1-0) runBanterModel, [12](#page-11-0) summary, [13](#page-12-0) summary,banter\_model-method *(*summary*)*,

[13](#page-12-0)

summary.banter\_model *(*summary*)*, [13](#page-12-0)

test.data, [14](#page-13-0) train.data, [14](#page-13-0)